# IEEE 754 FORMAT (FROM LAST TIME)

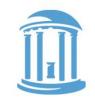

The 1 is hidden

because it

provides no

information

after the

"normalized"

Single precision format

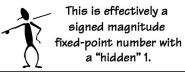

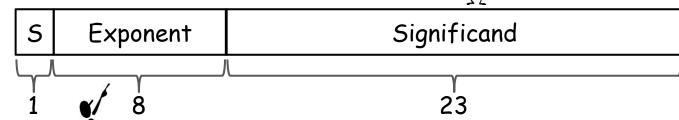

The exponent is represented in bias 127 notation. Why?

 $v = -1^{\circ} \times 1.5$ ignificand  $\times 2^{Exponent-127}$ 

Example:

$$52.25 = 00110100.01000000_{2}$$

Normalize:

(127+5)

0 10000100 101000100000000000000000

0100 0010 0101 0001 0000 0000 0000 0000

 $52.25 = 0 \times 42510000$ 

### IEEE 754 LIMITS AND FEATURES

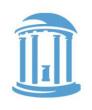

- Single precision limitations
  - A little more than 7 decimal digits of precision
  - $\circ$  Minimum positive normalized value: ~1.18 x 10<sup>-38</sup>
  - $\circ$  Maximum positive normalized value: ~3.4 x  $10^{38}$
- Inaccuracies become evident after multiple single precision operations
- Double precision format

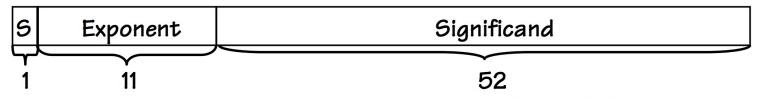

 $v = -1^s \times 1.5$ ignificand  $\times 2^{Exponent-1023}$ 

### IEEE 754 SPECIAL NUMBERS

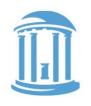

• Zero - ±0

A floating point number is considered zero when its exponent and significand are both zero. This is an exception to our "hidden 1" normalization trick. There are also a positive and negative zeros.

 S
 000 0000 0
 000 0000 0000 0000 0000 0000

Infinity - ±∞

A floating point number with a maximum exponent (all ones) is considered infinity which can also be positive or negative.

 S
 111 1111 1
 000 0000 0000 0000 0000 0000

• Not a Number - NaN for  $\pm 0/\pm 0$ ,  $\pm \infty/\pm \infty$ ,  $\log(-42)$ , etc.

| S   111 1111 1   non-zero |
|---------------------------|
|---------------------------|

### BITS YOU CAN SEE

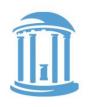

The smallest element of a visual display is called a "pixel". Pixels have three independent color components that generate most of the perceivable color range.

- Why three and what are they
- How are they represented in A computer?
- First, let's discuss this notion of perceivable

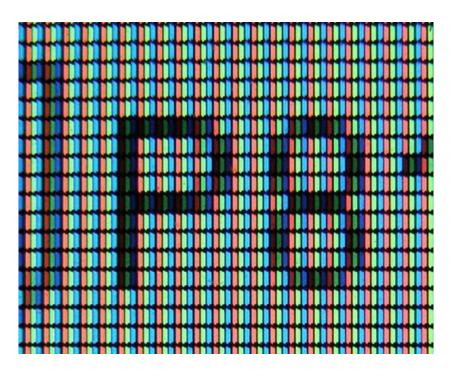

### IT STARTS WITH THE EYE

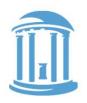

- The photosensitive part of the eye is called the retina.
- The retina is largely composed of two cell types, called rods and cones.
- Cones are responsible for color perception.
- Cones are most dense within the fovea.
- There are three types of cones, referred to as S, M, and L whose spectral sensitivity varies with wavelength.

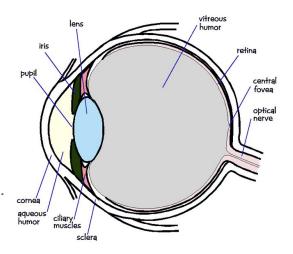

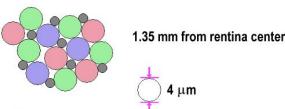

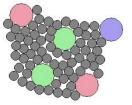

8 mm from rentina center

### WHY WE SEE IN COLOR

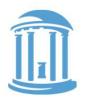

- Pure spectral colors simulate all cones to some extent.
- Mixing multiple colors can stimulate the cones to respond in a way that Is indistinguishable from a pure color.
- Perceptually identical sensations are called metamers.
- This allows us to use just three colors to generate all others.

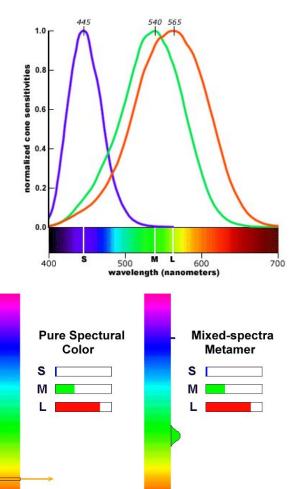

### HOW COLORS ARE REPRESENTED

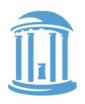

- Each pixel is stored as three primary parts
- Red, green, and blue
- Usually around 8-bits per channel
- Pixels can have individual
   R,G,B components or
   they can be stored indirectly
   via a "look-up table"

| 8-bits | 8-bits | 8-bits |
|--------|--------|--------|
|        |        |        |

- 3 8-bit unsigned binary integers (0,255) -OR-
  - 3 fixed point 8-bit values (0-1.0)

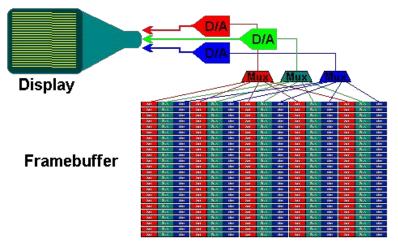

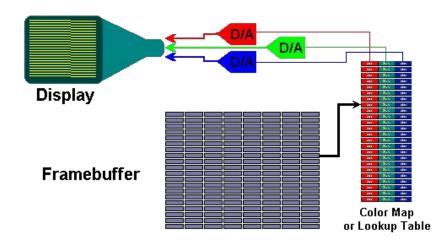

### COLOR SPECIFICATIONS

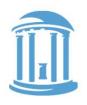

#### Web colors:

| Name     | Hex              | Decimal Integer | Fractional         |
|----------|------------------|-----------------|--------------------|
| Orange   | #FFA500          | (255, 165, 0)   | (1.0, 0.65, 0.0)   |
| Sky Blue | #87 <i>C</i> EEB | (135, 206, 235) | (0.52, 0.80, 0.92) |
| Thistle  | #D8BFD8          | (216, 191, 216) | (0.84, 0.75, 0.84) |

Colors are stored as binary too. You'll commonly see them in Hex, decimal, and fractional formats.

### **SUMMARY**

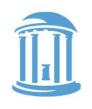

- ALL modern computers represent signed integers using a two's-complement representation
- Two's-complement representations eliminate the need for separate addition and subtraction units
- Addition is identical using either unsigned and two's-complement numbers
- Finite representations of numbers on computers leads to anomalies
- Floating point numbers have separate fractional and exponent components.

### BEHIND THE CURTAIN

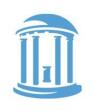

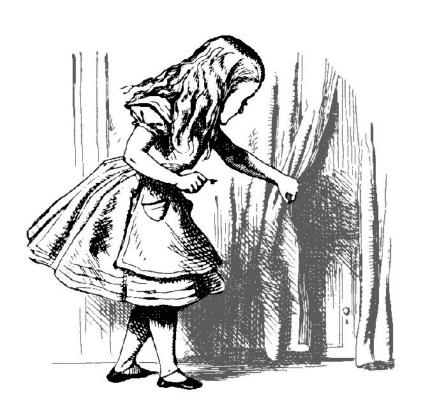

- 1. Computer organization
- 2. Computer Instructions
- 3. Memory concepts
- 4. Where should code 90?
- 5. Computers as systems

Friday 1st lab! (9:00-10:45)
Will be posted online by
5pm Thursday
Do Prelab before.

1st Problem set next Wed

### COMPUTERS EVERYWHERE

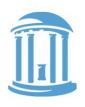

### The computers we're used to

- Desktops
- Laptops
- Tablets

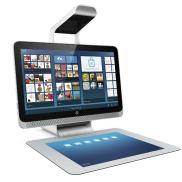

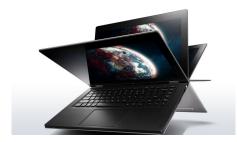

- Embedded processors
  - o Cars
  - Light bulbs
  - o Mobile phones
  - O Toasters, irons, wristwatches, happy-meal toys

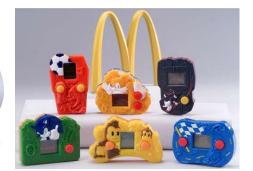

### COMPUTER ORGANIZATION

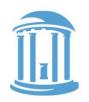

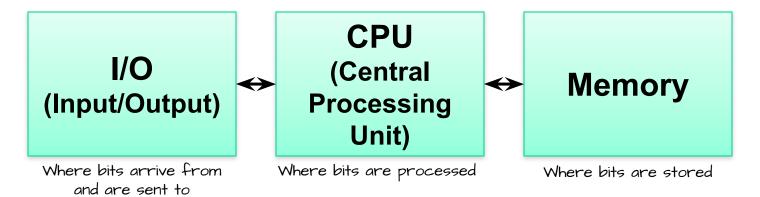

- · Every computer has at least three basic units
  - Input/Output
    - · where data arrives from the outside world
    - · where data is sent to the outside world
    - · where data is archived for the long term (i.e. when the lights go out)
  - Memory
    - · where data is stored (numbers, text, lists, arrays, data structures)
  - Central Processing Unit
    - · where data is manipulated, analyzed, etc.

# COMPUTER ORGANIZATION (CONT)

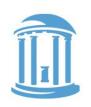

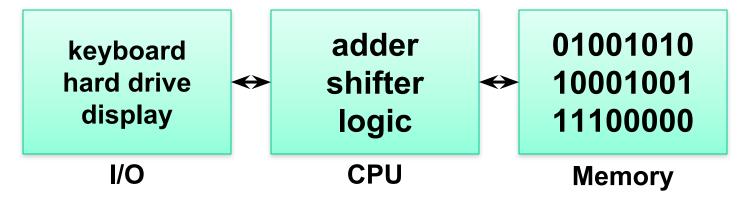

- · Properties of units
  - Input/Output
    - · converts symbols to bits and vice versa
    - · where the analog "real world" meets the digital "computer world"
    - · must somehow synchronize to the CPU's clock
  - Memory
    - · stores bits in "addressable" units, such as bytes or words
    - · every unit of memory has an "address" and "contents", like a mailbox
  - Central Processing Unit
    - · besides processing, it also coordinates data's movements between units

### WHAT SORT OF "PROCESSING"

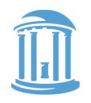

A CPU performs low-level operations called INSTRUCTIONS

#### Arithmetic

- ADD X to Y then put the result in Z
- SUBTRACT X from Y then put the result back in Y

#### Logical

- Set Z to 1 if X AND Y are 1, otherwise set Z to 0 (AND X with Y then put the result in Z)
- Set Z to 1 if X OR Y are 1, otherwise set Z to O (OR X with Y then put the result in Z)

#### Comparison

- Set Z to 1 if X is EQUAL to Y, otherwise set Z to 0
- Set Z to 1 if X is GREATER THAN OR EQUAL to Y, otherwise set Z to 0

#### Control

- Skip the next INSTRUCTION if Z is EQUAL to 0

### ANATOMY OF AN INSTRUCTION

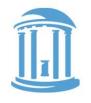

Nearly all instructions can be made to fit a common template

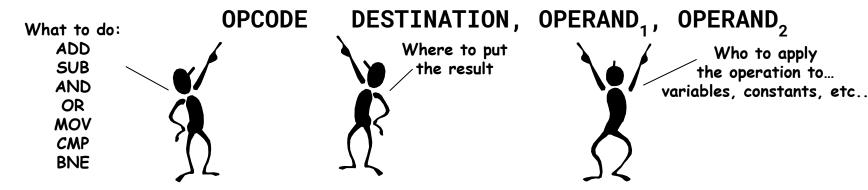

Issues remaining ...

- · Which operations to include?
- · Where to get variables and constants?
- · Where to store the results?

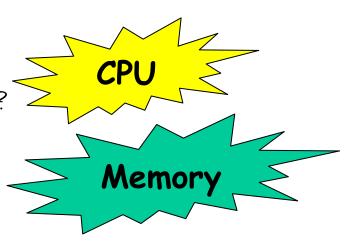

### MEMORY CONCEPTS

- Memory is divided into "addressable" units, each with an address (like an array with indices)
- Addressable units are usually larger than a bit, typically 8, 16, 32, or 64 bits
- · Each address has variable "contents"
- · Memory contents might be:
  - · Integers in 2's complement
  - · Floats in IEEE format
  - · Strings in ASCII or Unicode
  - · Data structure de jour
  - · ADDRESSES
  - · Nothing distinguishes the difference

| Address | Contents   |
|---------|------------|
| 0       | 42         |
| 1       | 3.141592   |
| 2       | "Lee "     |
| 3       | "Hart"     |
| 4       | "Bud "     |
| 5       | "Levi"     |
| 6       | "le "      |
| 7       | 2          |
| 8       | 0xe3a00000 |
| 9       | 0xe3a0100a |
| 10      | 0xe0800001 |
| 11      | 0xe2511001 |
| 12      | 0x1afffffc |
| 13      | 0xeafffffe |
| 14      | 0x00004020 |
| 15      | 0x20090001 |

## ONE MORE THING

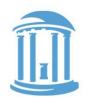

- · INSTRUCTIONS for the CPU are stored in memory along with data
- CPU fetches instructions, decodes them and then performs their implied operation
- Mechanism inside the CPU directs which instruction to get next.
- They appear in memory as a string of bits that are typically uniform in size
- · Their encoding as "bits" is called "machine language." ex: Oc3cld7fff
- · We assign "mnemonics" to particular bit patterns to indicate meanings.
- These mnemonics are called
   Assembly language. ex: mov r1, #10

| Address | Contents        |
|---------|-----------------|
|         |                 |
| 0       | 42              |
| 1       | 3.141592        |
| 2       | "Lee "          |
| 3       | "Hart"          |
| 4       | "Bud "          |
| 5       | "Levi"          |
| 6       | "le "           |
| 7       | 2               |
| 8       | mov r0, #0      |
| 9       | mov r1, #10     |
| 10      | add r0, r0, r1  |
| 11      | subs r1, r1, #1 |
| 12      | bne2            |
| 13      | b .             |
| 14      | 0x00004020      |
| 15      | 0x20090001      |

## A BIT OF HISTORY

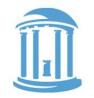

There is a commonly recurring debate over whether "data" and "instructions" should be mixed. Leads to two common flavors of computer architectures

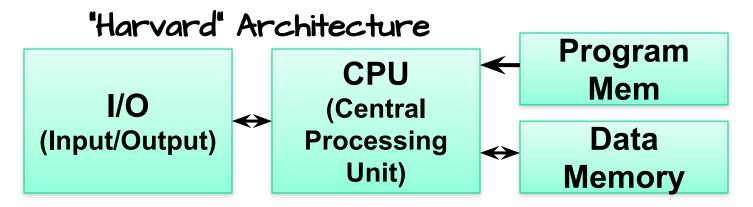

### "Von Neumann" Architecture

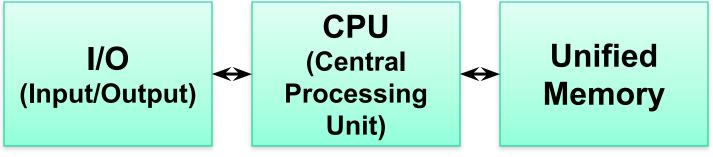

08/30/2017

Comp 411 - Fall 2017

### HARVARD ARCHITECTURE

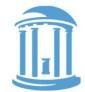

Instructions and data do not/should not interact. They can have different "word sizes" and exist in different "address spaces"

## - Advantages:

- · No self-modifying code (a common hacker trick)
- · Optimize word-lengths of instructions for control and data for applications
- Higher Throughput (i.e. you can fetch data and instructions from their memories simultaneously)

### - Disadvantages:

- The H/W designer decides the trade-off between how big of a program and how large are data
- · Hard to write "Native" programs that generate new programs (i.e. assemblers, compilers, etc.)
- · Hard to write "Operating Systems" which are programs that at various points treat other programs as data (i.e. loading them from disk into memory, swapping out processes that are idle)

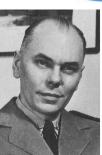

Howard Aiken: Architect of the Harvard Mark 1

## VON NEUMANN ARCHITECTURE

Instructions are just a type of data that share a common "word size" and "address space" with other types.

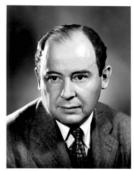

John Von Neumann: Proponent of unified memory architecture

- Most common model used today, and what we assume in 411
- Advantages:
  - · S/W designer decides how to allocate memory between data and programs
  - · Can write programs to create new programs (assemblers and compilers)
  - · Programs and subroutines can be loaded, relocated, and modified by other programs (dangerous, but powerful)

### - Disadvantages:

- · Word size must suit both common data types and instructions
- · Slightly lower performance due to memory bottleneck (mediated in modern computers by the use of separate program and data caches)
- · We need to be very careful when treading on memory. Folks have taken advantage of the program-data unification to introduce viruses.

### COMPUTER SYSTEMS

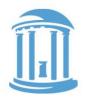

At what level of abstraction can we understand a computer?

Computing?

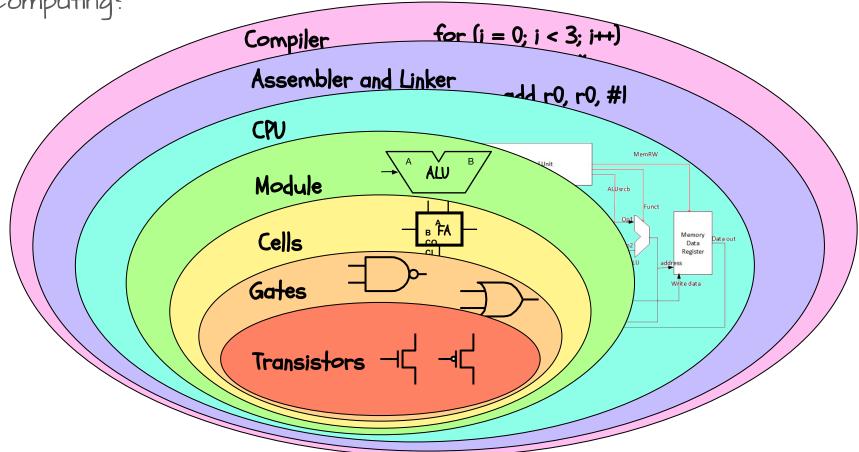

## NEXT TIME

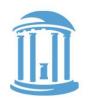

- We examine an instruction set in depth
  - Assembly language
  - o Machine language

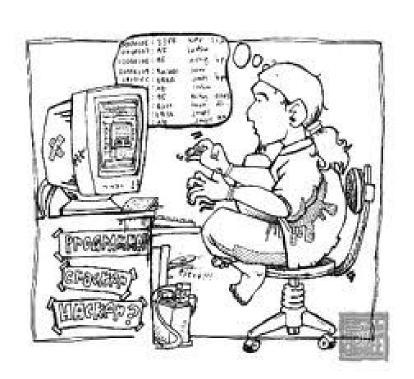